CTPOKU Python

# Что это?

Строка - неизменяемая последовательность символов.

упорядоченная

 $S[i]$  – обращение к символу S1+S2 - сложение строк S\*3 - дублирование строки

### Стандартные функции

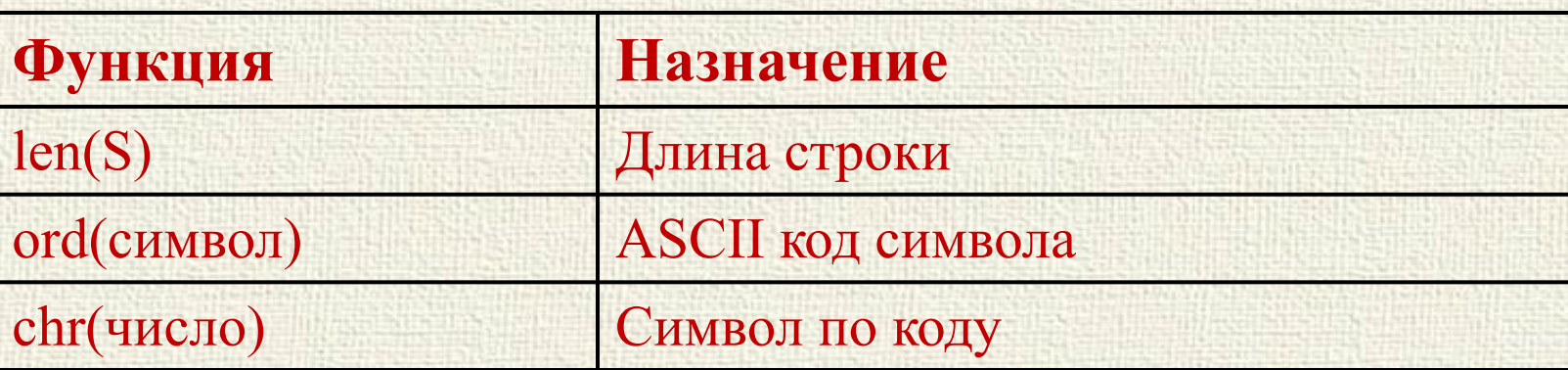

# Срезы

Срез – извлечение фрагмента строки

S[start:stop:step]  $S -$ строка start - начальный символ  $stop$  – конечный символ (символ с номером stop в срез не входит)  $step - mar$ 

S="Hello, World!"  $S[7:12]$ #World  $S[:5]$  #Hello  $S[7:]\#World!$  $S[2:-2]$  #llo, Worl S[2:11:2] #lo ol  $S[:3]$  #H1 W1  $S[:-1] - ?$ ??

Обращение к одному символу – это тоже срез

### Методы для строк

#### Методы применяются к конкретным строкам.

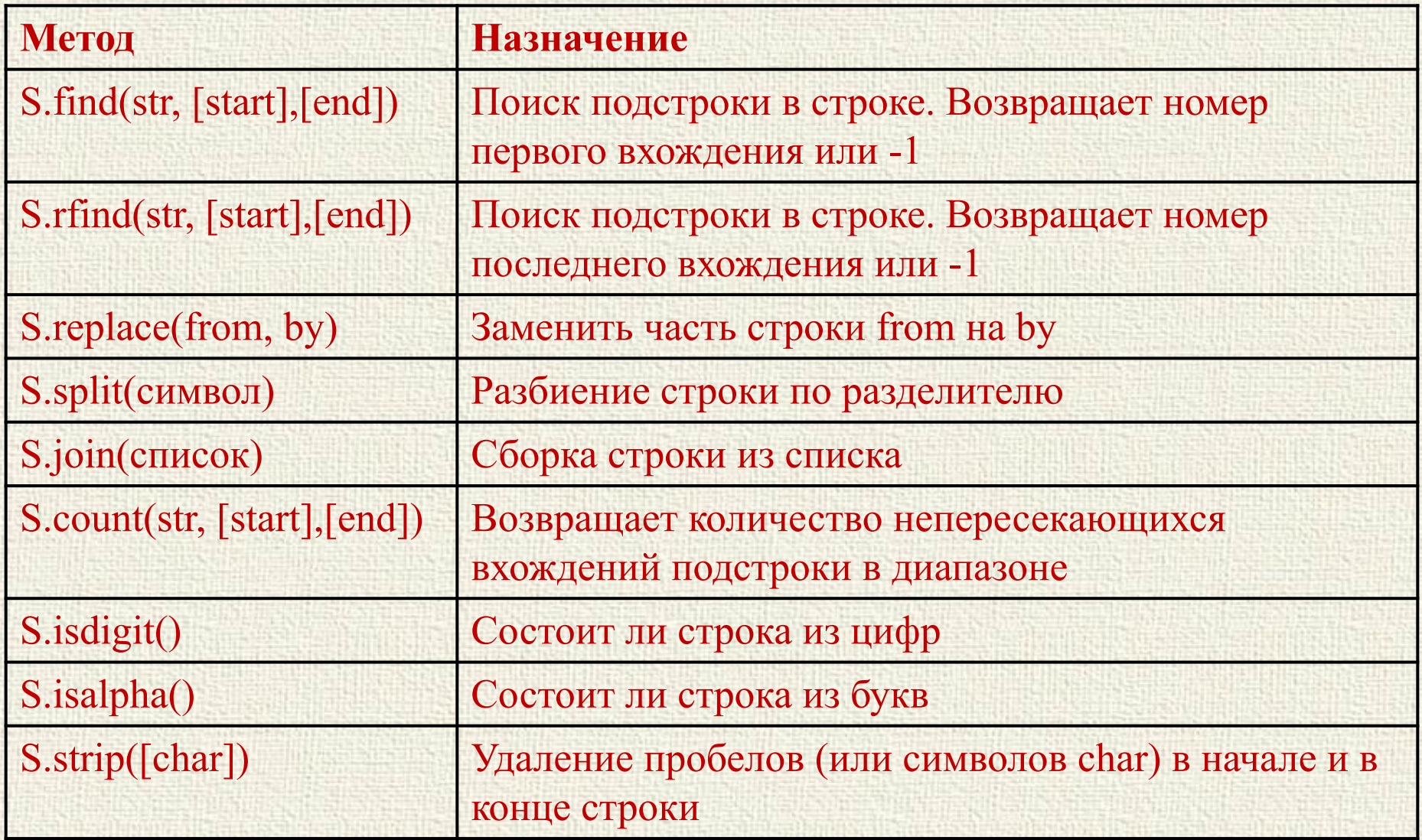

Crucku Python

## Что это?

Список – **изменяемая** упорядоченная последовательность данных разного типа.

L=[] #пустой список L=list() #и снова пустой список L=[1,5,"Hello, world",42] #список со значениями

Также, как и для строк используются: сложение, дублирование, функция len() и срезы.

Генератор списка  $L =$  [значение for параметр in диапазон]  $L=$  [0 for i in range(5)] #список заполнят 5 элементов со значением 0

### Методы для списков

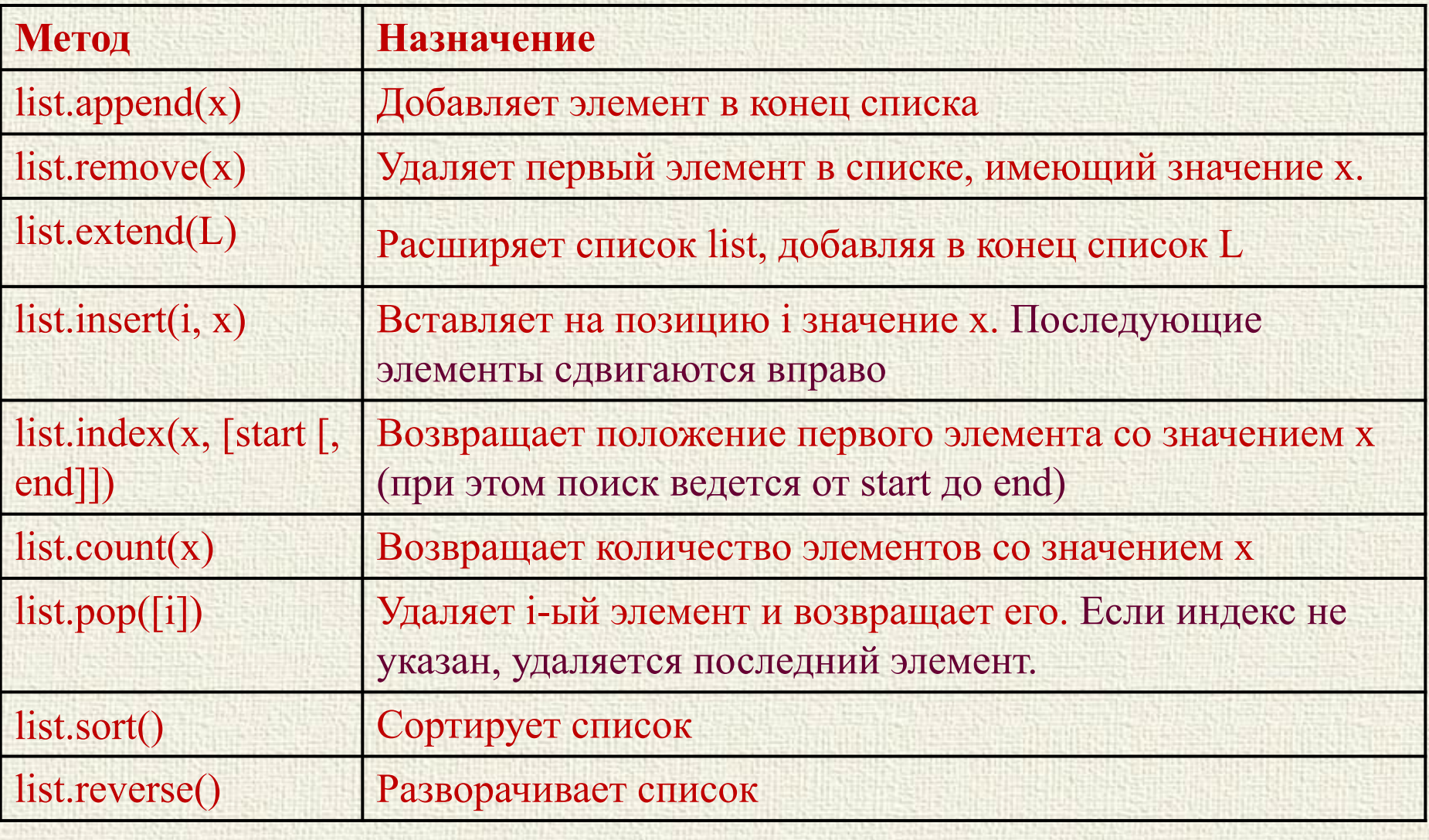

Также для списков используются функции min(list) и max(list), возвращающие минимум и максимум из списка, а также оператор in.

MHOWECTBA Python

Что это? Множество - неупорядоченная последовательность уникальных элементов. Может содержать только данные неизменяемых типов. A=set() #пустое множество A= set("hello") #будет множество  $\{h', o', l', e'\}$ Также можно использовать функции len(), max() и min(). ... И генератор множества (как в списках)  $a = \{i$  \*\* 2 for i in range(10)}  $\# \{0, 1, 4, 81, 64, 9, 16, 49, 25, 36\}$ Если использовать случайную генерацию, то значение записывается в множество только один раз и при совпадении не дублируется.  $a = {random.random(10) for i in range(5)}$ 

# может быть  $\{2, 5, 9\}$  или  $\{1, 2, 7, 5\}$ 

# Операции с множествами

### 1) Объединение

 $c=a \mid b$ Возвращает множество, содержащее неповторяющиеся элементы первого и второго множеств.  $a = b$ 

c=a.union(b) a.update(b)

#### 2) Пересечение

 $c=a$  & b c=a.intersection(b) Возвращает множество, содержащее элементы, которые есть в первом и втором множествах.

 $a\&=b$ 

a.intersection update(b)

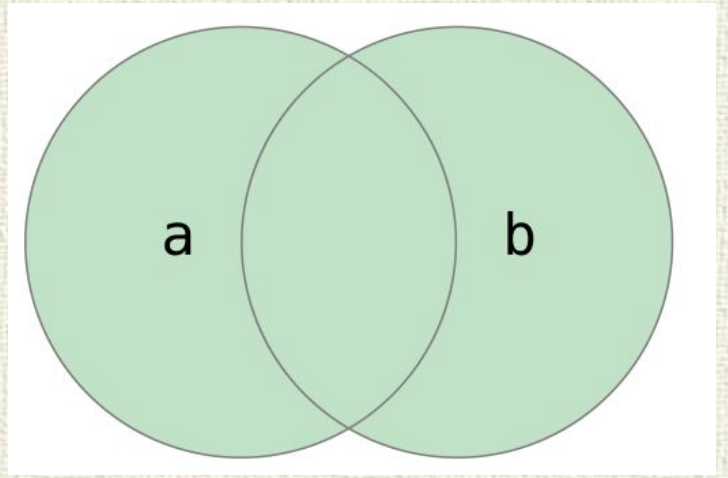

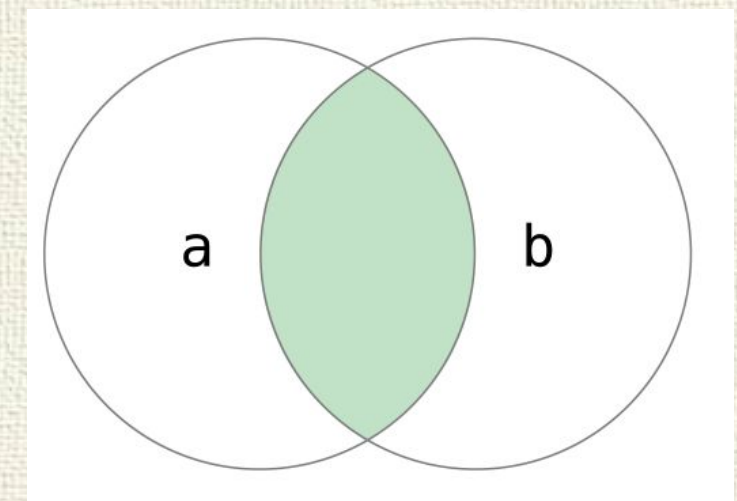

### Операции с множествами

### 3) Разность

Возвращает множество, содержащее элементы первого множества, которых нет во втором.

 $c=a-b$ c=a.difference(b) a.difference\_update(b)  $a = b$ 

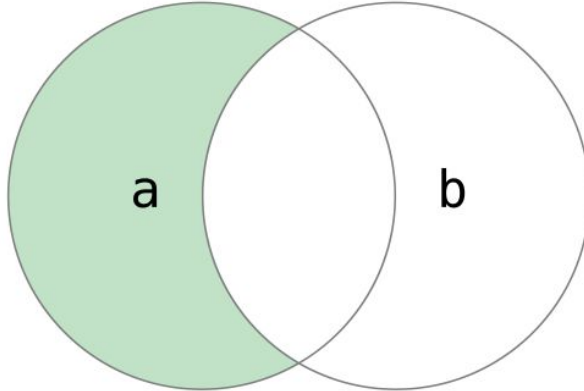

 $c=a \wedge b$ c=a.symmetric\_difference(b) 4) Симметрическая разность Возвращает множество, содержащее элементы, входящие в первое или второе множества, но не в оба одновременно.  $a^{\wedge}=b$ a.symmetric difference update(b)

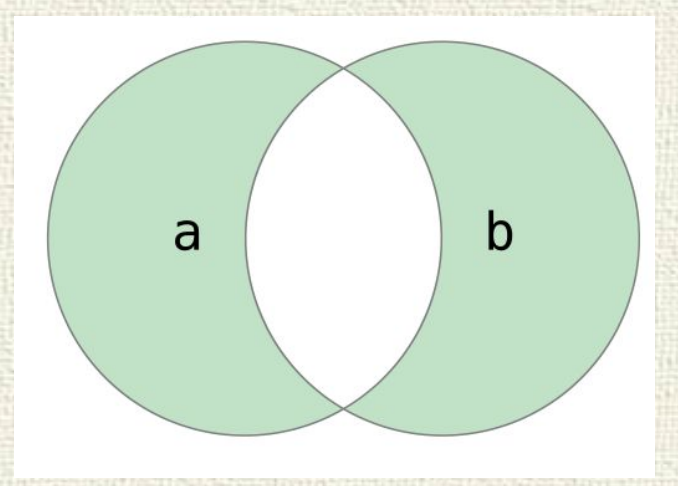

### Методы для множеств

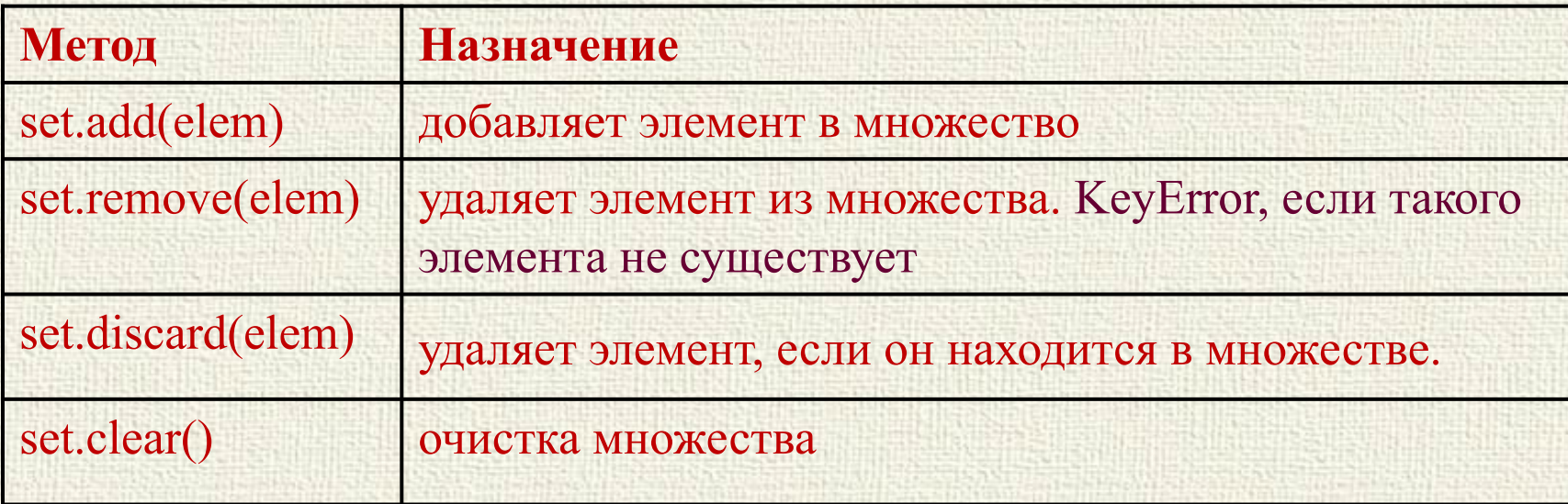

Оператор in Возвращает значение true если элемент находится в множестве print( $3 \text{ in } \{3,5,7\}$ ) #true print ('a' in  $\{s', 'qwer', 'q'\}$ ) #false Также существует оператор not in

**EyHKLIVM Python** 

# Что это?

Функция – группа команд, объединенных одним именем, возвращающая в точку вызова какое-либо значение.

Параметры – величины, от которых зависит выполнение процедуры или функции.

Формальные – используются при описании работы функции, конкретных значений не имеют.

Фактические – передаются в функцию в точке вызова, имеют конкретные значения.

Количество и тип формальных и фактических параметров должны совпадать.

# Функции

### def Имя\_Функции(параметры, через, запятую): тело функции

Переменные, объявленные внутри функции всегда (при отсутствии оператора global) являются локальными. Поэтому данные, используемые для работы функции лучше передавать через параметры, а возвращаемое значение передавать через оператор **return**.

def Имя\_Функции(параметры, через, запятую): тело функции return значение

Если необходимо вернуть серию данных – используйте сложные типы данных или реализуйте алгоритм несколькими функциями.

# НКЦИИ

Рекурсия – функция, вызывающая в теле сама себя. def Имя\_Функции(параметры): def factorial(n): тело функции условие выхода вызов себя if  $n \leq 0$ : return 1 else:

Функциям можно задавать необязательные атрибуты, используя значения по умолчанию. return n  $*$  factorial(n - 1)

def func(a, b, c=2):  $\#$  с - необязательный атрибут return  $a + b + c$ func $(1, 2)$  # вернет 5  $func(1, 2, 3)$  # вернет 6 func = lambda x, y:  $x + y$  $func(1, 2)$ (lambda x, y:  $x + y$ )(1, 2) Анонимная – безымянная функция, вычисляющая одно выражение.